graphics.tex

An example of including a graphic in a L<sup>AT</sup>EX document:

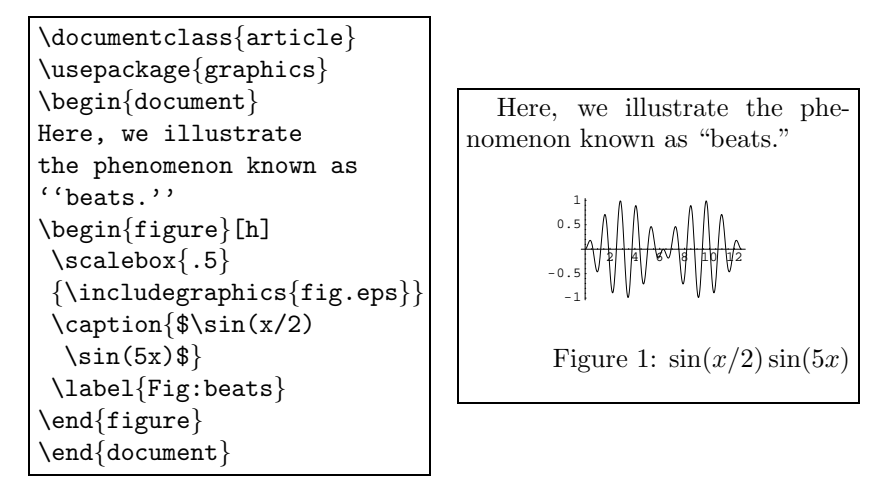

Some key points to notice:

- We included the graphics package with a \usepackage command in the head of the document, to make the graphics macros available, $<sup>1</sup>$ </sup>
- The command that imports the graphic is  $\in$  ludegraphics  $\{fil$  ename  $\}$ . The rest of the commands around that govern the appearance of the included graphic and the context it appears in the page,
- The file that we're included is called **fig.eps** and is located in the same directory that we're working in. This is an *Encapsulated PostScript* file.
- We used the \scalebox{amount to scale \{stuff to scale \ command to reduce the size of the included graphics to 50%. Without linebreaks, this is (from above)  $\sc$   $\{5\}$  includegraphics  $\{fig.eps\}.$
- The figure environment makes a reasonable guess as to where the graphic should be placed in the document; we can specify a place with an optional argument—we used [h] (put the figure "here"), and other options are [b] (at the bottom of the page), [t] (at the top of the page) and [p] (on a separate page). You can give multiple options (say, [ht]) to put the figure either "here" or at the top of the page. Note that regardless of the order of the arguments; the precedence is always htb. Without the optional argument, the command would just be \begin{figure}
- The \caption macro keeps track of a figure counter, and puts the figure caption in as shown. Notice that we used \label to be able to refer figure 1 here with the  $\ref$  command  $\ref$  {Fig:beats}.

<sup>&</sup>lt;sup>1</sup>There is also a package called graphicx, which is generally more powerful than the graphics package.